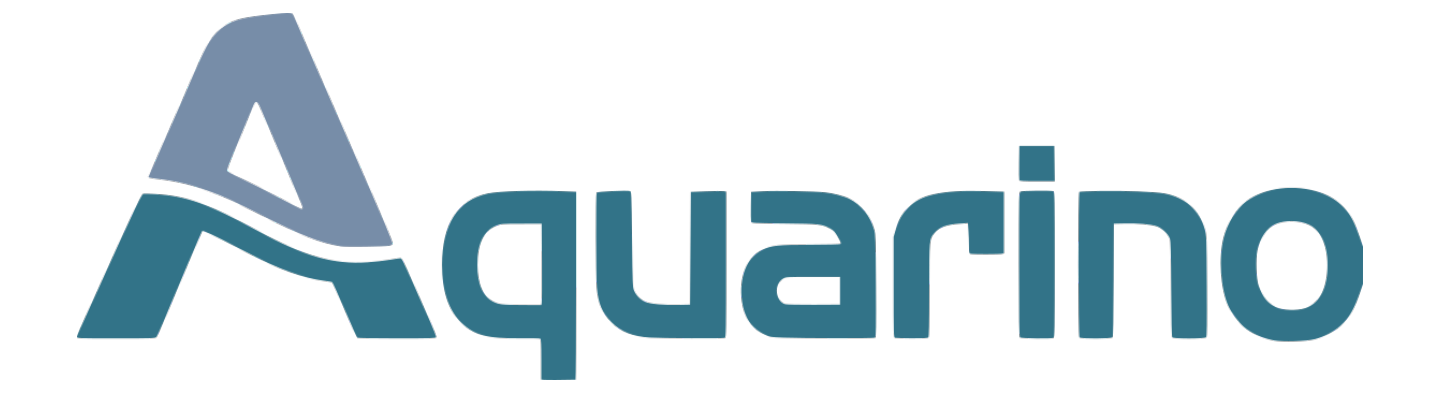

# **Manual de integração Aquarino x Alexa**

### **Para iniciar a skill:**

"Alexa, abrir meu Aquarino"

#### **Quem tiver mais de um Aquarino pode lista-los assim:**

"Listar Aquarinos disponíveis"

"Quais Aquarinos tenho cadastrado"

"Trocar Aquarino"

"Trocar Equipamento"

"Selecionar Aquarino"

## **Selecionar o Aquarino corrente:**

**\*ONDE SERÃO EXECUTADOS OS COMANDOS** 

"Aquarino {name}"

"Aquarino {number}"

"Controlar Aquarino {name}"

"Controlar Aquarino {number}"

#### **Comandos para tomada:**

 "Ligar tomada {number}" "Ligar {name}"

 "Desligar tomada {number}" "Desligar {name}"

 "Ligar tudo" "Ligar todas as tomadas"

 "Desligar tudo" "Desligar todas as tomadas"

## **Consultar a tomada:**

"Tomada {name}"

"Tomada {number}"

"Consultar Tomada {number}"

"Consultar Tomada {name}"

 "Tomadas" "Consultar Tomadas"

## **Alimentação:**

"Ativar alimentação"

 "Ativar alimentador" "Alimentar animais"

"Alimentar peixes"

- "Alimentar"
- 

"Terminar Alimentação"

 "Encerrar Alimentação" "Finalizar Alimentação"

"Terminar Alimentador"

"Encerrar Alimentador"

"Finalizar Alimentador"

## **Comandos para Dosadoras:**

- "Acionar dosadora {name}"
- "Acionar dosadora {number}"
- "Ativar dosadora {name}"
- "Ativar dosadora {number}"
- "Dosar {name}"

 "Consultar dosadora {number}" "Consultar dosadora {name}"

"Consultar dosadoras"

"Dosadoras"

## **Comandos para mudar o modo:**

"Automático"

- "Modo automático"
- "Entrar modo automático"
- "Ativar modo automático"

"Emergência"

- "Parar tudo"
- "Parada de Emergência"
- "Modo Emergência"

"Entrar modo Emergência"

"Ativar modo Emergência"

## **Comandos para alterar notificação sonora:**

- "Ativar Alarme"
- "Ligar Alarme"
- "Ativar Alerta"
- "Ligar Alerta"
- "Ativar Alerta de audio"
- "Ligar Alerta de audio"

"Desativar Alarme"

- "Desligar Alarme"
- "Desativar Alerta"

"Desligar Alerta"

- "Desativar Alerta de audio"
- "Desligar Alerta de audio"
- "Silenciar Alarme"
- "Silenciar"

## **Comandos para Sensores:**

- "Sensores"
- "Resumo Sensores"
- "Consultar Resumo Sensores"
- "Consultar Sensores Favoritos"
- "Sensor {name}"
- "Sensor {number}"
- "Qual status do Sensor {name}"
- "Qual status do Sensor {number}"
- "Qual valor do Sensor {name}"
- "Qual valor do Sensor {number}"
- "Consultar Sensor {number}"
- "Consultar Sensor {name}"